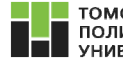

ТОМСКИЙ<br>ПОЛИТЕХНИЧЕСКИЙ **SHABEPCHTET** 

XII Всероссийская научно-практическая конференция «Технологии Microsoft в теории и практике программирования»

Программа написана на языке программирования С#, значительно упрощающем разработку и реализацию требуемых программных функций.

Точка представлена классом PointData, содержащим информацию о координатах, состоянии точки и методы для работы с ней. Объекты, представляющие сгенерированные точки, записываются в массив. Затем, при необходимости, в ходе перебора отбрасываются доминируемые точки. Отображение пространства оценок автоматически масштабируется под размер полученной области.

Для упрощения работы с вводимыми пользователем функциями используется входящий в .Net класс CodeDomProvider, позволяющий осуществить компиляцию и исполнение программного кода в ходе работы программы. Заданная функция, записанная с использованием условных обозначений различных операций, преобразуется в программный код на языке С# в виде математического выражения и после компиляции может непосредственно использоваться для вычислений.

Заключение. Разработанное приложение лежит тот факт, что лицо, принимающее решение, может интерактивно работать с программой и выделять те точки, на компромиссной кривой в пространстве оценок которые, на его взгляд, являются предпочтительнее.

## Список литературы

1. Соболь И.М., Статников Р.Б. Выбор оптимальных параметров в задачах со многими критериями: учеб. пособие для вузов // Оптимизация. - Дрофа, 2006. - 182 с.

2. Подиновский В.В., Ногин В.Д. Парето-оптимальные решения многокритериальных задач. – М.: Наука, 1982. – 254 с.

3. Можно ли увидеть 88-е измерение? – Computerword, 2002, № 46.

4. Лотов А.В., Бушенков В.А., Каменев Г.К., Черных О.Л. Компьютер и поиск компромисса. Метод достижения целей. – М.: Наука, 1997. – 240 с.

Горбунов В.М., О.В. Мельникова. Определение парето-оптимальных решений в интерактивном режиме. Молодежь и современные информационные технологии: Сборник трудов VII Всероссийская научно-практическая конференция студентов, аспирантов и молодых ученых. - Томск, 25-27 февраля 2009 г. - С. 155-156.

УДК 004

## РАЗРАБОТКА ОНЛАЙН РЕДАКТОРА РАСТРОВЫХ ИЗОБРАЖЕНИЙ

А.В. Лебедев, А.Ю. Демин Научный руководитель: А.Ю. Демин, к.т.н., доцент каф. ИПС ИК ТПУ Томский политехнический университет E-mail: lebedok@sibmail.com

This article includes the description of the development of the online raster images editor based on 2-D drawing in the browser by using the HTML5 Canvas. The article explains the basic principles and logic of interaction in an image editor.

Keywords: online editor, raster images, HTML5 Canvas. Ключевые слова: онлайн редактор, растровые изображения, HTML5 холст.

Что такое онлайн редактор изображений и для чего же он нужен? Фотография великое изобретение человека, в наш век фотография имеет большое значение, люди стремятся сохранить и запечатлить лучшие моменты жизни путем фотографии. Но не всегда удается сделать снимок с желаемым результатом, фотографии могут иметь дефекты, и чтобы справиться с этой проблемой были созданы редакторы изображений, позволяющие убрать неточности и дефекты на фотографии, а также приукрасить ее. По своей натуре человек стремится быть оригинальным и выделиться среди других, в этом ему могут помочь разнообразные фильтры, работающие с цветом и оттенками изображения.

В настоящей работе рассмотрены принципы создания онлайн редактора растровых изображений. Строго говоря, подобных редакторов разработано достаточное количество: PixIr, FotoFlexer, Picnic, MyPictureResize.com и т. п. Однако, значительным минусом, является закрытость кода проекта, что не дает возможности дополнения и усовершенствования реактора. Негибкость и закрытость не дает возможность полнофункционально использовать такие редакторы в учебном процессе. Пользователь не всегда имеет возможность изменить параметры фильтрации, что не дает применять данные онлайн редакторы в исследовательских задачах. Не всегда можно встретить разнообразие фильтров, а также возможность их комбинирования. Сложность интерфейса и его быстродействие является явным минусом рассмотренных редакторов. Сравнивание редактируемого изображения с оригиналом важная функция, которая реализована не во всех рассмотренных редакторах.

Для реализации проекта была выбрана технология HTML5 Canvas. Обработка и редактирование фотографий должна происходить на стороне клиента, лучше всего для этого подходит встраиваемый язык Javascript. Включенным в страницу элементом canvas можно как угодно манипулировать, используя JavaScript. В него можно добавлять графику, линии и текст, вы можете сами рисовать на нем и даже добавлять в него полноценную анимацию [3]. Основным плюсом использования Canvas является метод getImageData, позволяющий извлечь RGB составляющие каждого пикселя изображения [1]. При разработке редактора на основе работы методом getImageData были созданы фильтры [2].

Некоторые примеры фильтров.

- 1. Grayscale. Фильтр приводит изображение к оттенкам серого.
- 2. Blur. Фильтр размывает изображение.
- 3. Treshold. Фильтр преобразует оттенки каждого цвета в белый или черный цвет.
- 4. Brighten. Фильтр изменят яркость изображения. Пример работы фильтра представлен на рис. 1.
	- 5. RGB. Фильтр изменяет изображение по одному из каналов RGB.
	- 6. Combine. Авторский фильтр, смягчающий изображение. Комбинация фильтров.

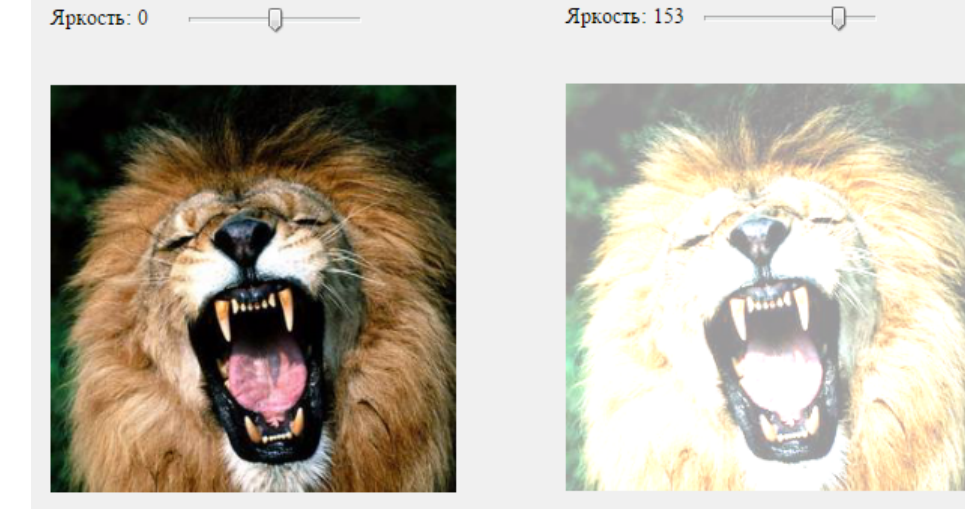

Рис. 1. Пример работы фильтра Brighten

Принцип взаимодействия пользователя с онлайн редактором выглядит следующим образом. При заходе на сайт пользователь попадает на стартовую страницу, где ему предложено загрузить фотографию со своего компьютера, либо сети интернет. После отправки фотографии выполняется PHP скрипт, загружающий фотографию на сервер и создающий дубликат фото, нужный для последующего изменения изображения, также скрипт перенаправляет пользователя на страницу редактора, где уже отображена фотография пользователя. Страница редактора написана на языке HTML, с подгруженной библиотекой функций Javascript. В меню расположены основные функции и инструменты для редактирования фотографии. При выборе одного из инструментов или функций, происходит сохранение предыдущих изменений на изображении. На каждый элемент меню назначена своя функция обработчик, которая расположена в библиотеке Javascript, закрепленной за HTML страницей. В любой момент пользователь может сохранить к себе на компьютер измененное изображение, нажав на кнопку в нижнем меню. После завершения сессии фотографии удаляются с сервера для экономии места.

Данный редактор позволяет пользователю отредактировать изображение в режиме онлайн, изменить размеры, положение, а также применить фильтры. Редактор очень актуален и полезен, не требует установки на компьютер, имеет открытый код с возможность редактирования, а также прост в использовании.

## Список литературы

1. Canvas(HTML) // Википедия. URL: https://ru.wikipedia.org/wiki/Canvas\_(HTML) (дата обращения: 13.03.2015).

2. Демин А.Ю. Практикум по компьютерной графике: учебное пособие. – Томск: Изд-во Национального исследовательского Томского политехнического университета, 2013. – 131 с.

3. Лабберс П., Олберс Б., Салим Ф. HTML 5 для профессионалов. Мощные инструменты для разработки современных веб-приложений, 2011. – 272 c.

УДК 004

## АДАПТИВНЫЕ МЕТОДЫ ОПТИМИЗАЦИИ

А.А. Нефедова, В.И. Рейзлин

Научный руководитель: В.И. Рейзлин, к.ф-м.н., доцент кафедры ИПС ИК ТПУ Томский политехнический университет, 634050, Россия, г. Томск, пр. Ленина, 30 E-mail: anastasiya nefedova 1994@mail.ru, vir@tpu.ru

Types of adaptation, such as parametrical adaptation and structured adaptation are described in this article. Parametrical adaptation and random search algorithms in optimization problems are described more in detail.

Keywords: parametrical adaptation, structured adaptation, random search, task of optimization. Ключевые слова: параметрическая адаптация, структурная адаптация, случайный поиск, задачa оптимизации.

Адаптацию в широком смысле можно определить как процесс целенаправленного изменения параметров и структуры системы, который состоит в определении критериев ее функционирования и выполнении этих критериев [1]. Это можно сделать по крайней мере двумя путями – выбором удачного алгоритма адаптации при фиксированном критерии и удачным варьированием критериев при фиксированном алгоритме адаптации. Третий путь довольно естественно образуется варьированием алгоритмов и критериев. В технике применяется только первый путь. Для реализации адаптации необходимо иметь адекватную модель объекта. Как всякое управление, адаптацию удобно классифицировать по способам изменения объекта. Если изменяются его параметры, то это параметрическая адаптация, а при изменении структуры – структурная.